# Programmierung – Nachklausurtutorium

Laryssa Horn, Tim Engelhardt

22 März 2018

# Datenstrukturen

# **Stack**

• Vorstellung wie ein Stapel Teller ● LIFO -> Last in First out

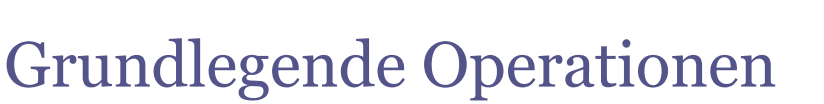

- push(Object obj) -> füge ein Element hinzu
- pop() -> entferne das letzte Element
- isEmpty()

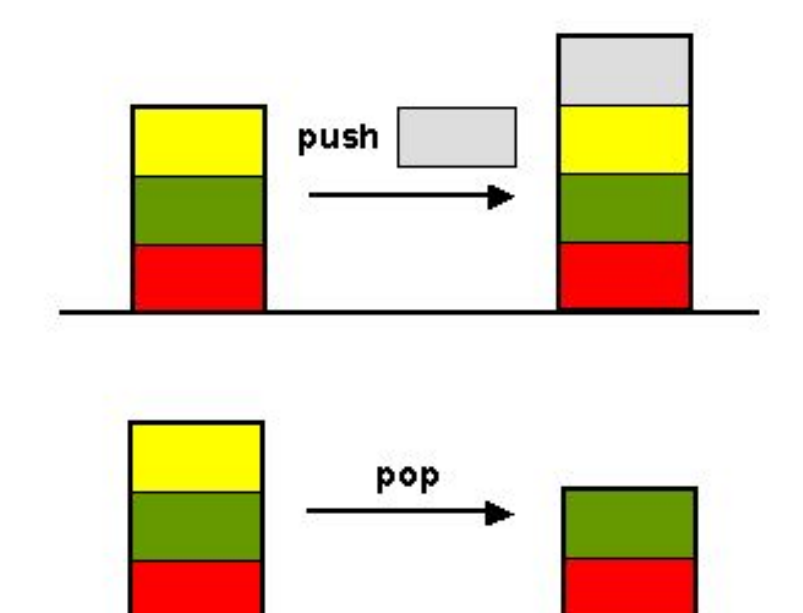

## Linked-List

- Rekursive Datenstruktur
- Ein Element der List enthält einen Wert und einen Pointer auf das nächste Element

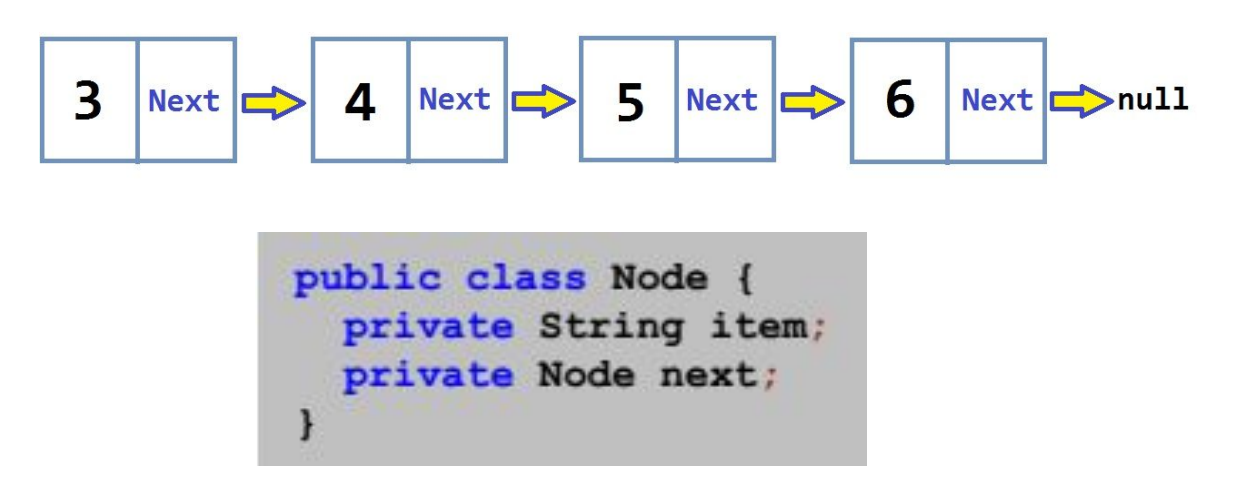

Quelle: Vorlesung Prof. Harmeling 17/18 http://cforbeginners.com/linkedlists.html

#### Linked-List Element einfügen

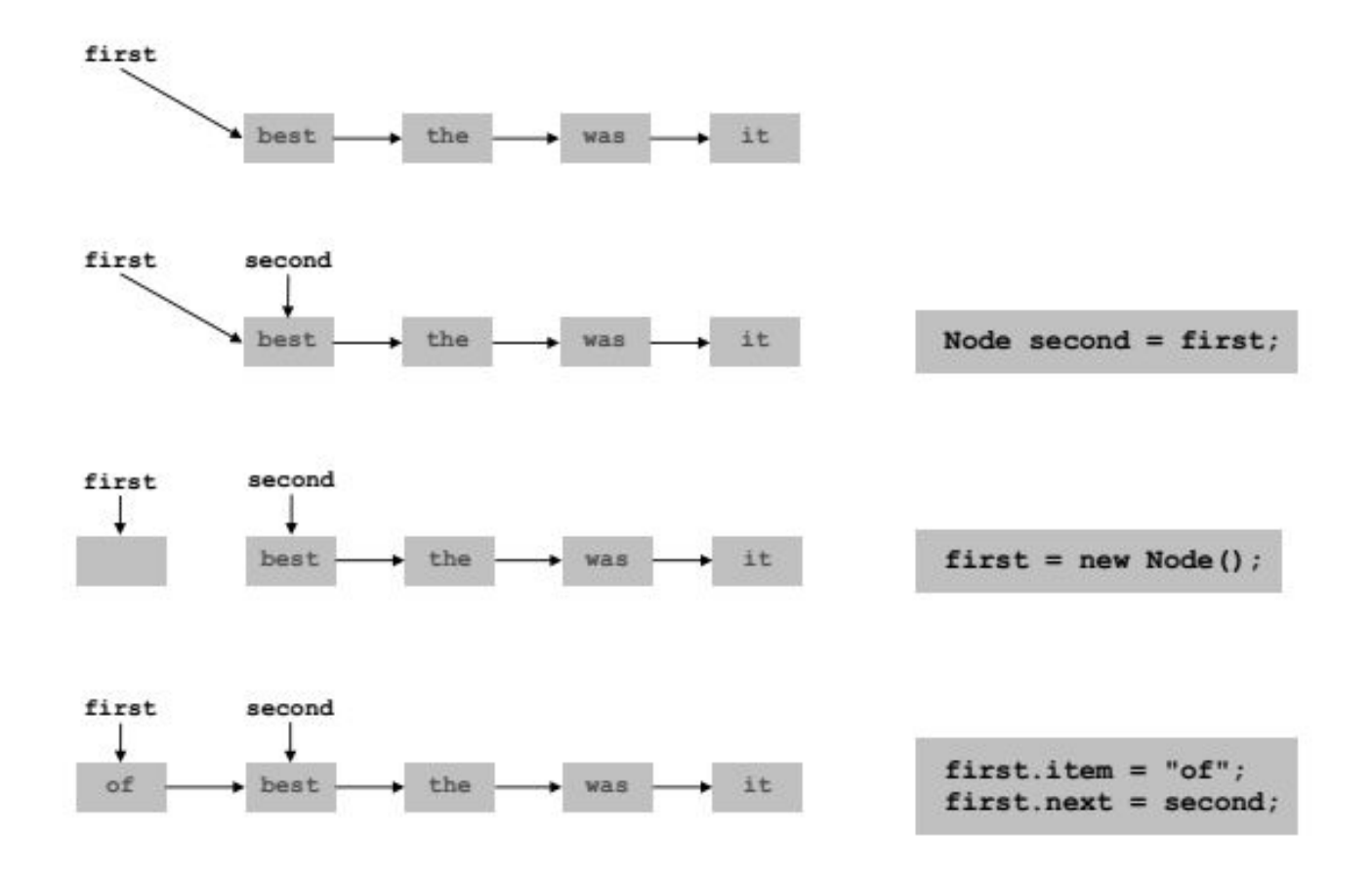

#### Element löschen

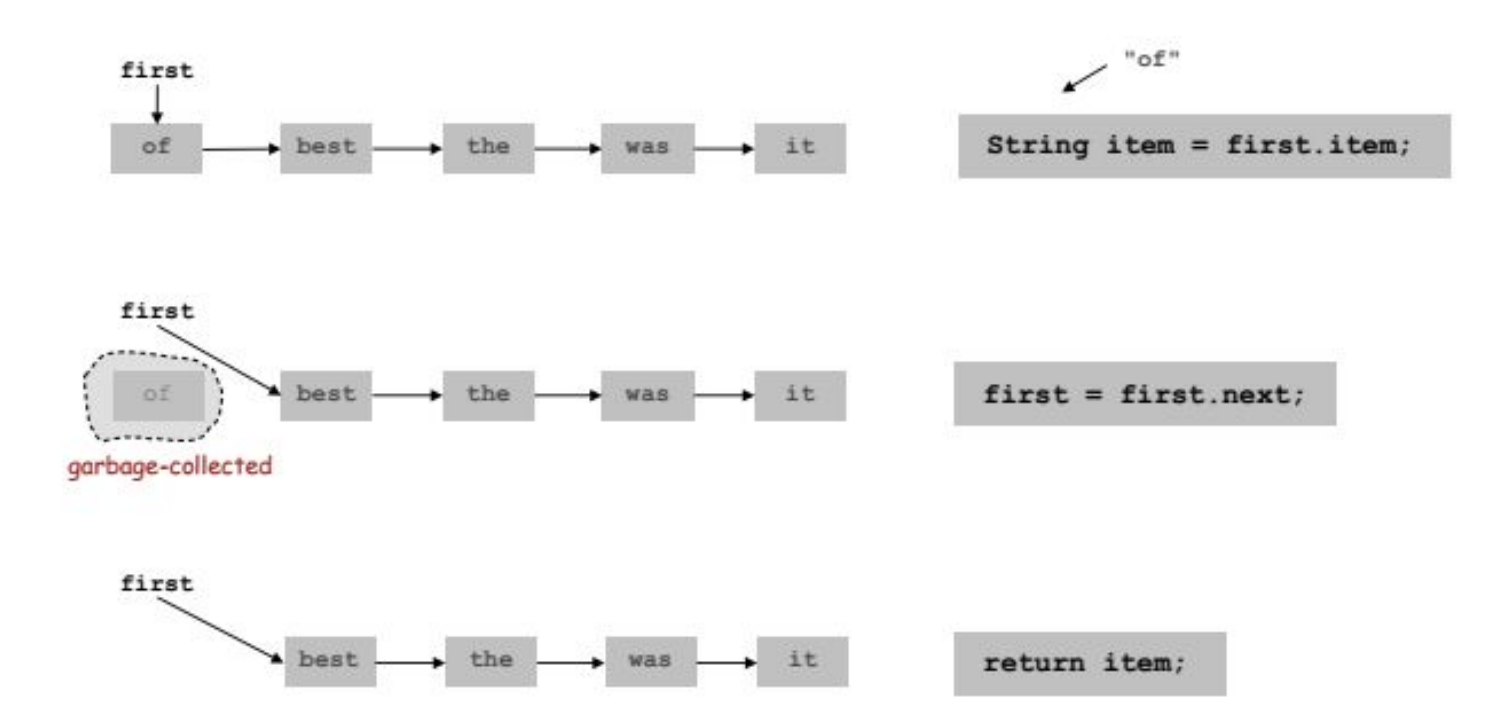

#### Generics <…>

- Zum Zeitpunkt der Klassenimplementierung ist die erforderte Klasse noch unbekannt ->Verwende Typ-Variable / Generic
- 
- Bsp.: Mit welchem Objekt befülle ich meine Liste?

LinkedList<object> liste = new LinkedList <object>

(hier wird eine Liste mit Strings erstellt) LinkedList<String> liste = new LinkedList <String>

## **Queue**

FIFO -> First in First out

enqueue() -> hängt ein Element an das Ende der Liste dequeue() -> entfernt das length() -> gibt die Länge der Liste zurück

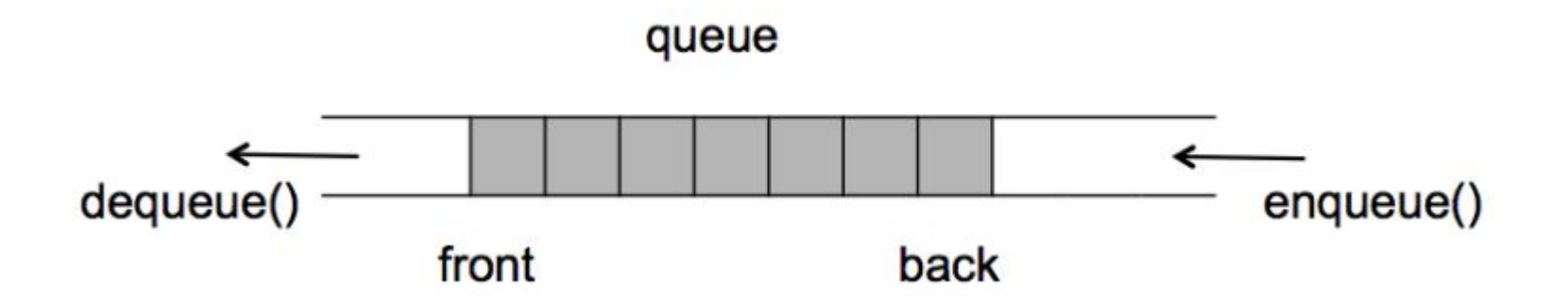

Quelle: https://www.5balloons.info/implementation-of-queue-data-structure-in-java/

## Symbol Tabellen (Map,…)

- jedes Element einer Map besteht aus einem Schlüssel (key) und dem zugehörigen Wert (value)
- Jeder Schlüssel darf in einer Map nur genau einmal vorhanden sein
- Es können beliebige Objekte hinzugefügt oder entfernt werden

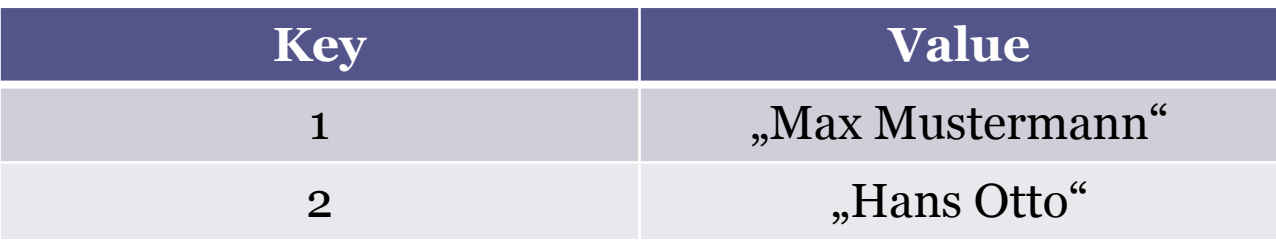

## Binärer Suchbaum

- Symmetrische Anordnung der Werte (kleinere Werte entsprechen dem linken, größere Werte dem rechten Teilbaum)
- Ähnlich wie die LinkedList besitzen die einzelnen Knoten Referenzen auf den nächsten Knoten

Unterschied hier: Es werden auf 2 Knoten gezeigt

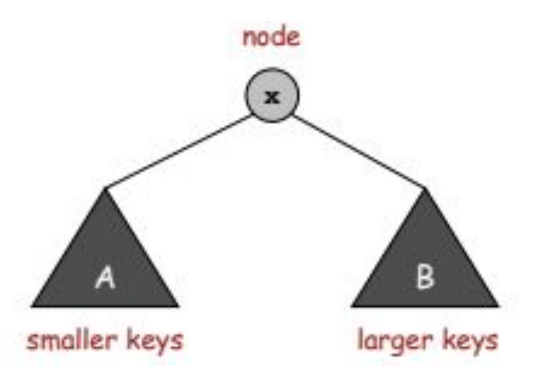

```
public class LinkedListNode {
  private String item;
  private LinkedListNode next;
private class BTreeNode {
   private Key key;
```

```
private Value val;
private BTreeNode left;
private BTreeNode right;
```
#### Binärer Suchbaum Beispiel

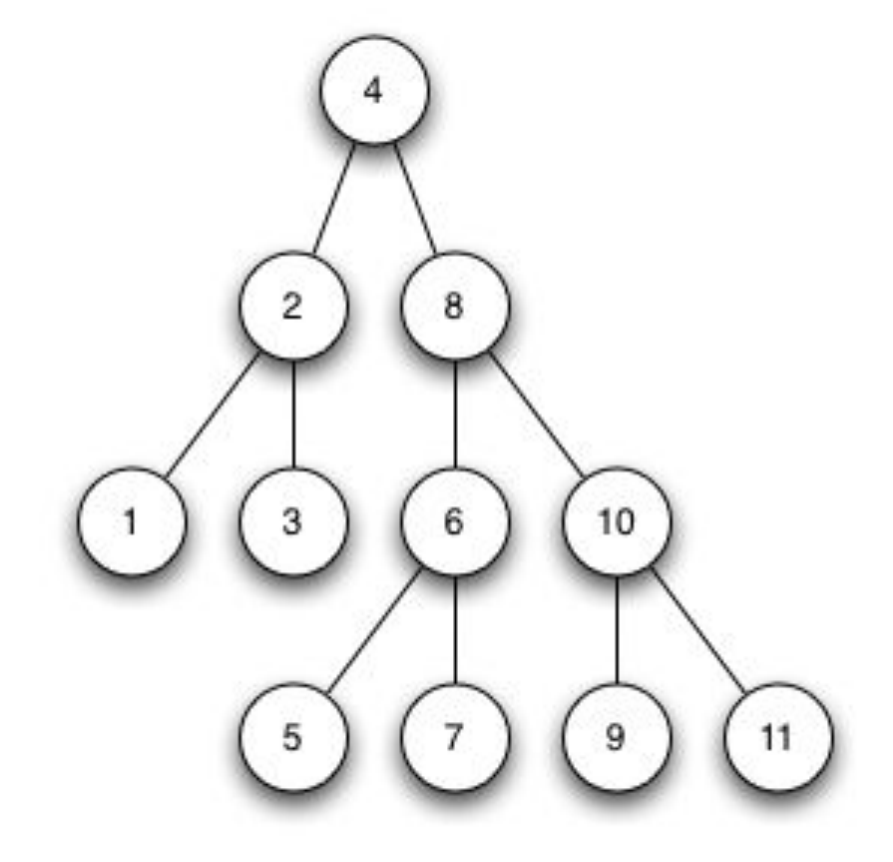

Quelle: http://www.scalingbits.com/book/export/html/664

#### Binärer Suchbaum Suche

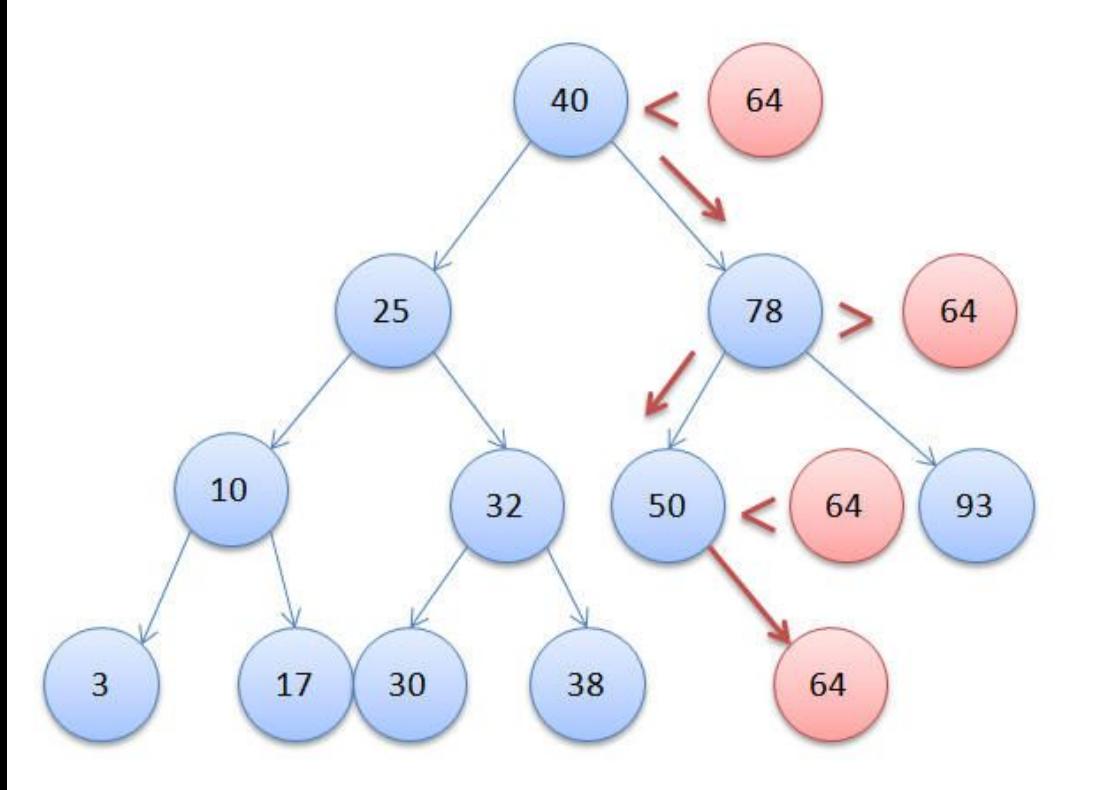

- Vergleiche den gesuchten Wert mit dem Wert der Wurzel
- Ist der gesuchte Wert kleiner, vergleiche den nächsten Wert des linken Teilbaums
- Ist der gesuchte Wert größer, vergleiche den nächsten Wert des rechten Teilbaums

# Binärer Suchbaum Einfügen

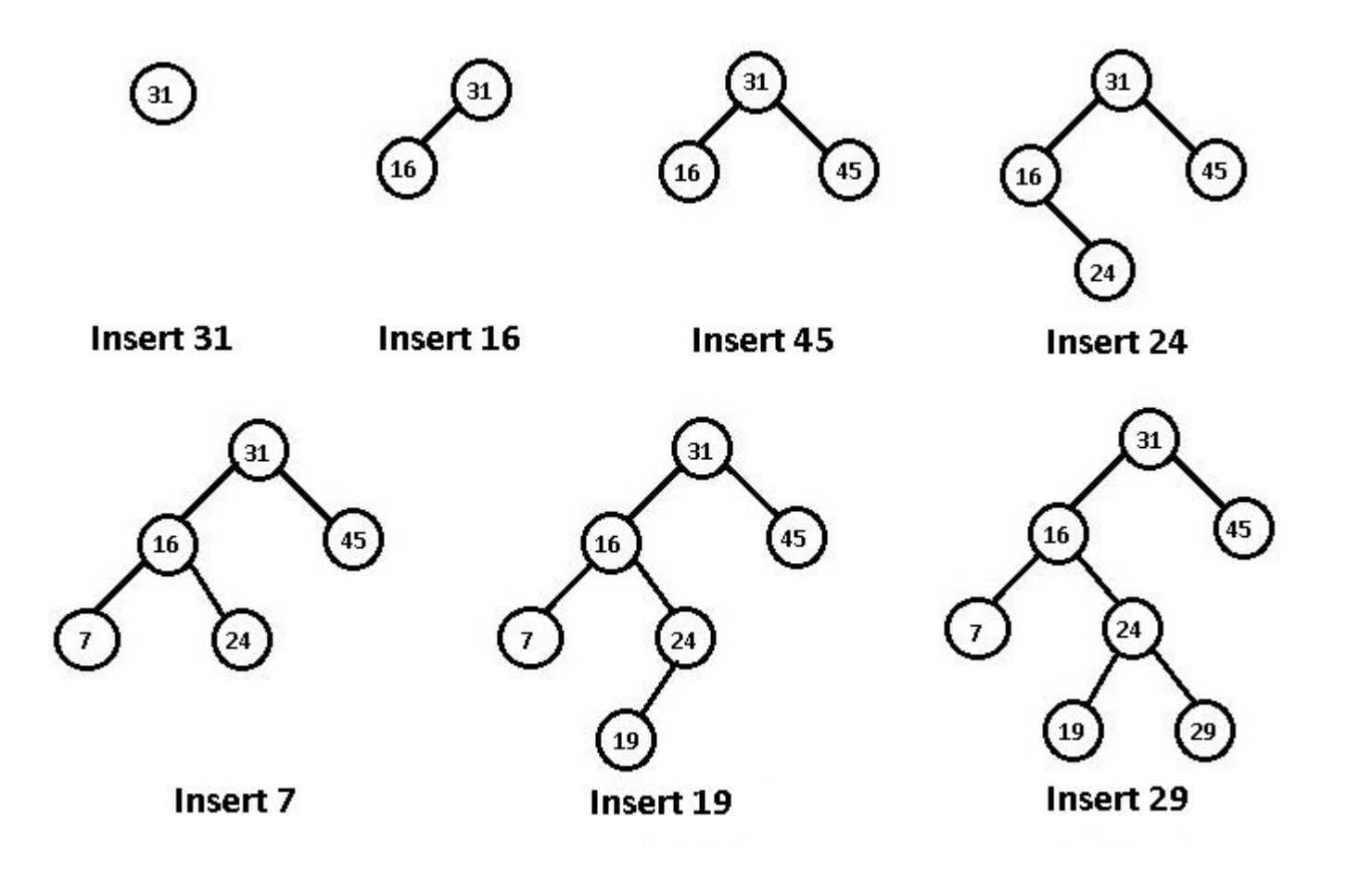

#### Binärer Suchbaum Ausgabeformen

 $L \rightarrow$  Links  $W \rightarrow W$ urzel R -> Rechts

• Inorder -> L W R

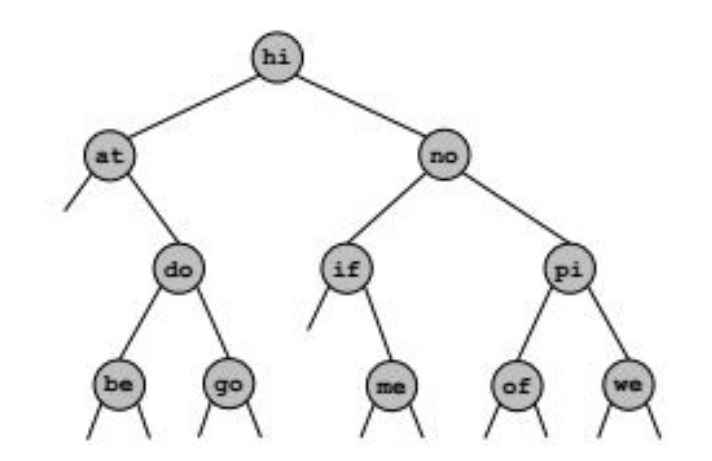

inorder: at be do go hi if me no of pi we

#### Binärer Suchbaum Ausgabeformen

• Preorder -> W L R

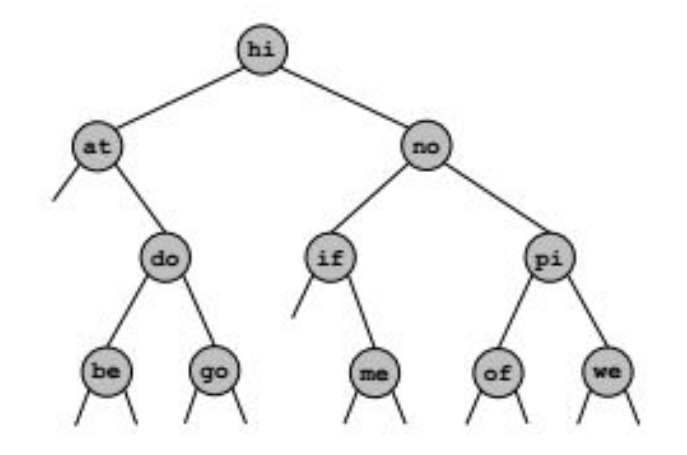

preorder: hi at do be go no if me pi of we

• Postorder -> L R W

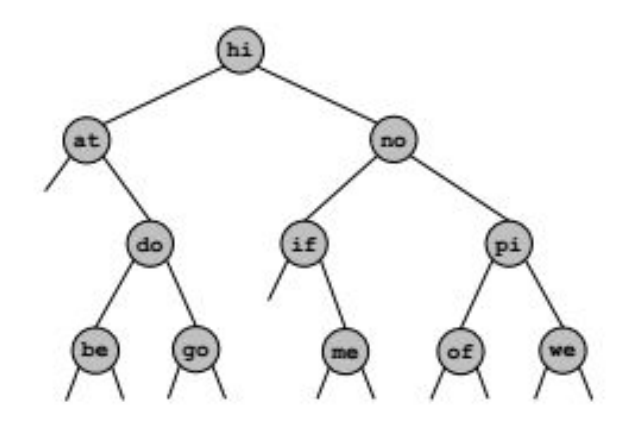

postorder: be go do at me if of we pi no hi

- Ungeordnete Sammlung/ Menge an Elementen
- Jedes Element darf nur ein Mal in einem Set vorkommen
- Vergleichbar mit der mathematischen Menge

## Graph

• Repräsentiert Verbindungen (Kanten/ Edge) zwischen verschiedenen Elementen (Knoten/ Vertex)

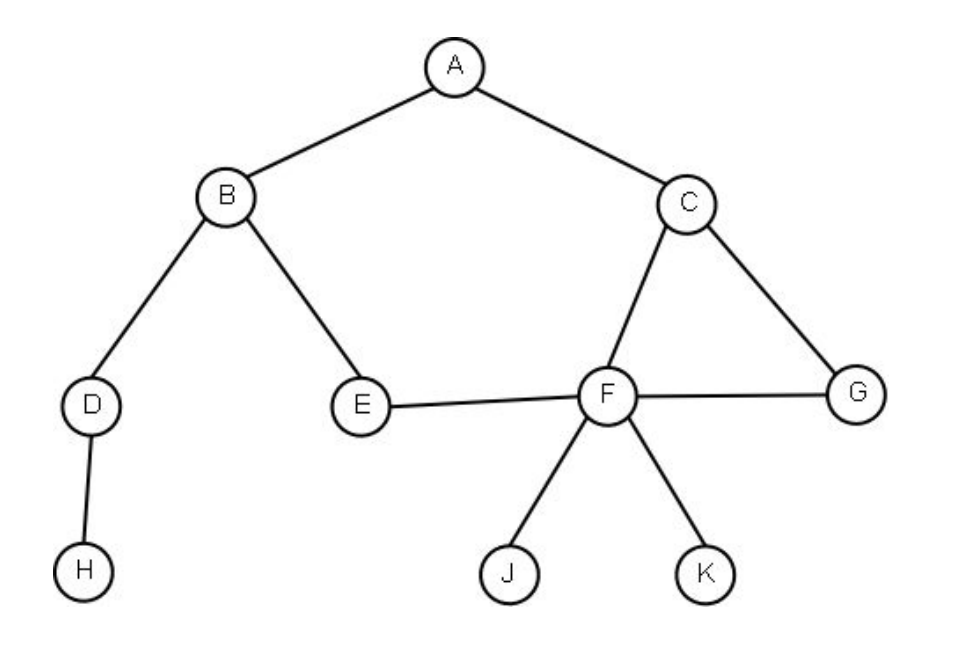

• Graphen werden verwendet, um verschiedenste Anwendungen übersichtlich darzustellen (Bsp. Straßenbahnnetz,…)

Beispiel-Operationen:

addEdge(Element e1, Element e2)